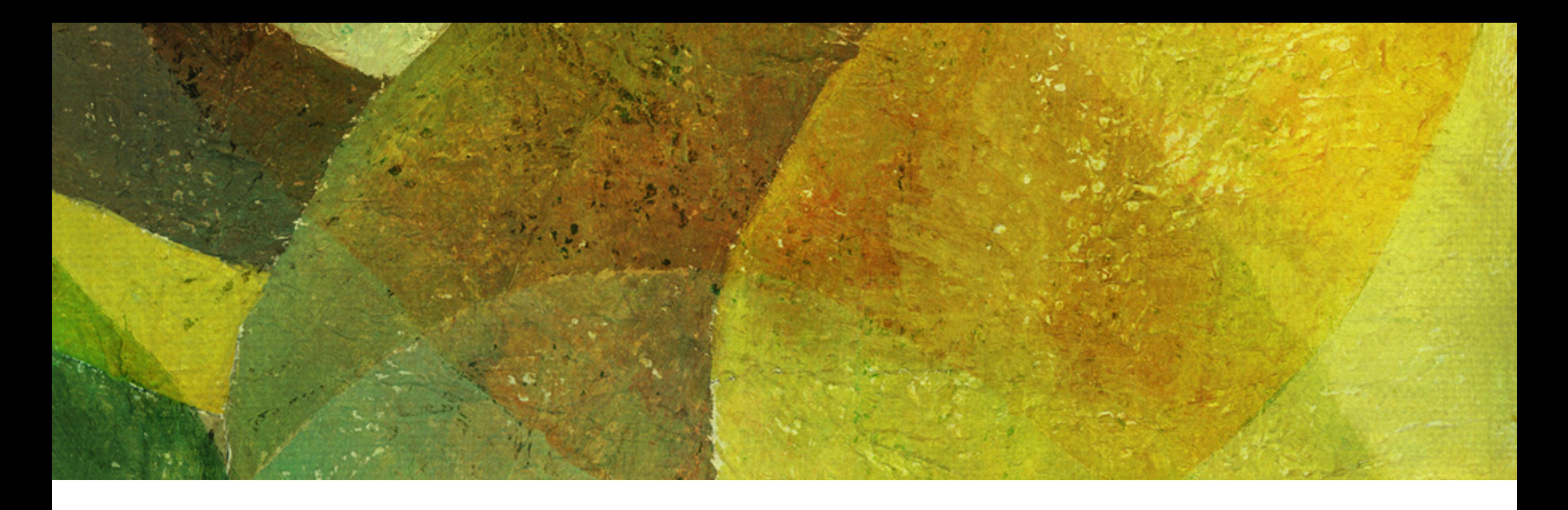

# **Hard Disk Drive and Static Indexes** *NDBI007: Assignment 1*

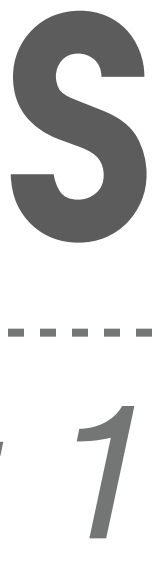

- ❖ Define a data structure for the *Aircraft* record that has the following attributes:
	- ❖ Unique aircraft *identifier* (*primary key*)
	- ❖ Aircraft *manufacturer identifier* (suppose there are only 4 aircraft manufacturers in the world)
	- ❖ Aircraft *serial number* (not necessary unique value, assigned by the aircraft manufacturer)
	- ❖ In addition, at least *6 more attributes* (e.g., binary, numeric or string values)
		- ❖ E.g., see <https://schema.org/Vehicle>
- ❖ *Draw any diagram* of the proposed data structure and include the size of each attribute (in bytes)
- requirements from all tasks
	- ❖ I.e., appropriate secondary index selection and bitmap utilization
- ❖ **Points:** 0 (note that the data structure is only required to solve the remaining tasks)

❖ Also review the assignments for all tasks to verify that your proposed Airplane data structure meets the

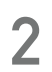

❖ For all the remaining tasks, assume we have 20,000,000 Aircraft records stored in the

- database
	- ❖ Block site is 4 kB
	- ❖ Pointer size is 4 B
- power of 2

❖ Before the computation, round the size of Aircraft data structure to the lowest higher

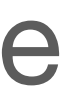

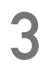

❖ Propose a static index to search for records about specific aircraft if we have a primary dataset

- stored sequentially and sorted by the value of the primary key, namely:
	- A) Primary key index
	- B) Secondary key direct index (i.e., appropriately select a secondary key)
	- C) Secondary key indirect index
- 
- ❖ In addition, in case B) also *justify the choice* of the attribute to create the *secondary key*
	- ❖ I.e., not all attributes are suitable for use
- ❖ **Points:** 1.5

❖ For all cases A), B), and C), determine the *height of the index*, the *number of blocks* in which each level is stored, and the *total size* of the index in MB, and *compare* all indexes with each other

**4**

- ❖ Having an index from the task 2A), *determine the time required to read* information about one aircraft from the sequentially stored file on an IBM Deskstar HDD (75 GB)
	- ❖ You may use the following formulas to estimate the time:

- ❖ Most of the required values can be found in the IBM Deskstar HDD white paper (see practical class website)
	- ❖ As for the track capacity, use *TC* = 0.3 *MB*
- ❖ Points: 0.5

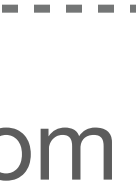

$$
T = 2 \cdot (s + r + btt) + 2 \cdot r + btt
$$

$$
btt = \frac{2 \cdot r}{TC} \cdot B
$$

- ❖ Propose two *appropriate ways to use a bitmap* to store the values of a selected attribute from the Aircraft data structure
	- ❖ *Justify the choice* of attribute over which to create the bitmap
	- operations etc.)
- ❖ Points: 1

❖ *Compare the two methods* (e.g., estimate theirs size in MB, effectivity of read

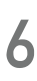

- ❖ Describe how a *reading and writing data in an SSD* works
	- ❖ *Compare* this method with reading and writing data in HDD
	- ❖ Indicate *typical use cases* for HDDs and SSDs
		- ❖ Compare the typical cases and justify your answer
- literature

❖ When citing any source in your answer, please provide a reference (or a citation) to the

❖ Points: 1

**7**

## **Bonus Task 5**

❖ The solution can be handed in by email or on paper before the beginning of the next

- practical class
	- ❖ email: [pavel.koupil@matfyz.cuni.cz](mailto:pavel.koupil@matfyz.cuni.cz)
- ❖ Deadline: By the start of the next practical class where you are *enrolled in SIS*

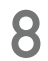

## **Submission**